# NSTableDataSource Protocol Reference

**Cocoa > User Experience**

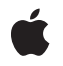

**2007-04-10**

## á

Apple Inc. © 2007 Apple Inc. All rights reserved.

No part of this publication may be reproduced, stored in a retrieval system, or transmitted, in any form or by any means, mechanical, electronic, photocopying, recording, or otherwise, without prior written permission of Apple Inc., with the following exceptions: Any person is hereby authorized to store documentation on a single computer for personal use only and to print copies of documentation for personal use provided that the documentation contains Apple's copyright notice.

The Apple logo is a trademark of Apple Inc.

Use of the "keyboard" Apple logo (Option-Shift-K) for commercial purposes without the prior written consent of Apple may constitute trademark infringement and unfair competition in violation of federal and state laws.

No licenses, express or implied, are granted with respect to any of the technology described in this document. Apple retains all intellectual property rights associated with the technology described in this document. This document is intended to assist application developers to develop applications only for Apple-labeled computers.

Every effort has been made to ensure that the information in this document is accurate. Apple is not responsible for typographical errors.

Apple Inc. 1 Infinite Loop Cupertino, CA 95014 408-996-1010

Apple, the Apple logo, Cocoa, Mac, and Mac OS are trademarks of Apple Inc., registered in the United States and other countries.

Simultaneously published in the United States and Canada.

**Even though Apple has reviewed this document, APPLE MAKESNOWARRANTYOR REPRESENTATION, EITHER EXPRESS OR IMPLIED, WITH RESPECT TO THIS DOCUMENT, ITS QUALITY, ACCURACY, MERCHANTABILITY,OR FITNESS FOR A PARTICULAR PURPOSE. AS A RESULT, THIS DOCUMENT IS PROVIDED "AS IS," AND YOU, THE READER, ARE ASSUMING THE ENTIRE RISK AS TO ITS QUALITY AND ACCURACY.**

**IN NO EVENT WILL APPLE BE LIABLE FOR DIRECT, INDIRECT, SPECIAL, INCIDENTAL, OR CONSEQUENTIALDAMAGES RESULTINGFROM ANY** **DEFECT OR INACCURACY IN THIS DOCUMENT, even if advised of the possibility of such damages.**

**THE WARRANTY AND REMEDIES SET FORTH ABOVE ARE EXCLUSIVE AND IN LIEU OF ALL OTHERS, ORAL OR WRITTEN, EXPRESS OR IMPLIED. No Apple dealer, agent, or employee is authorized to make any modification, extension, or addition to this warranty.**

**Some states do not allow the exclusion orlimitation of implied warranties or liability for incidental or consequential damages, so the above limitation or** exclusion may not apply to you. This warranty gives<br>you specific legal rights, and you may also have<br>other rights which vary from state to state.

## **Contents**

## **[NSTableDataSource](#page-4-0) Protocol Reference 5**

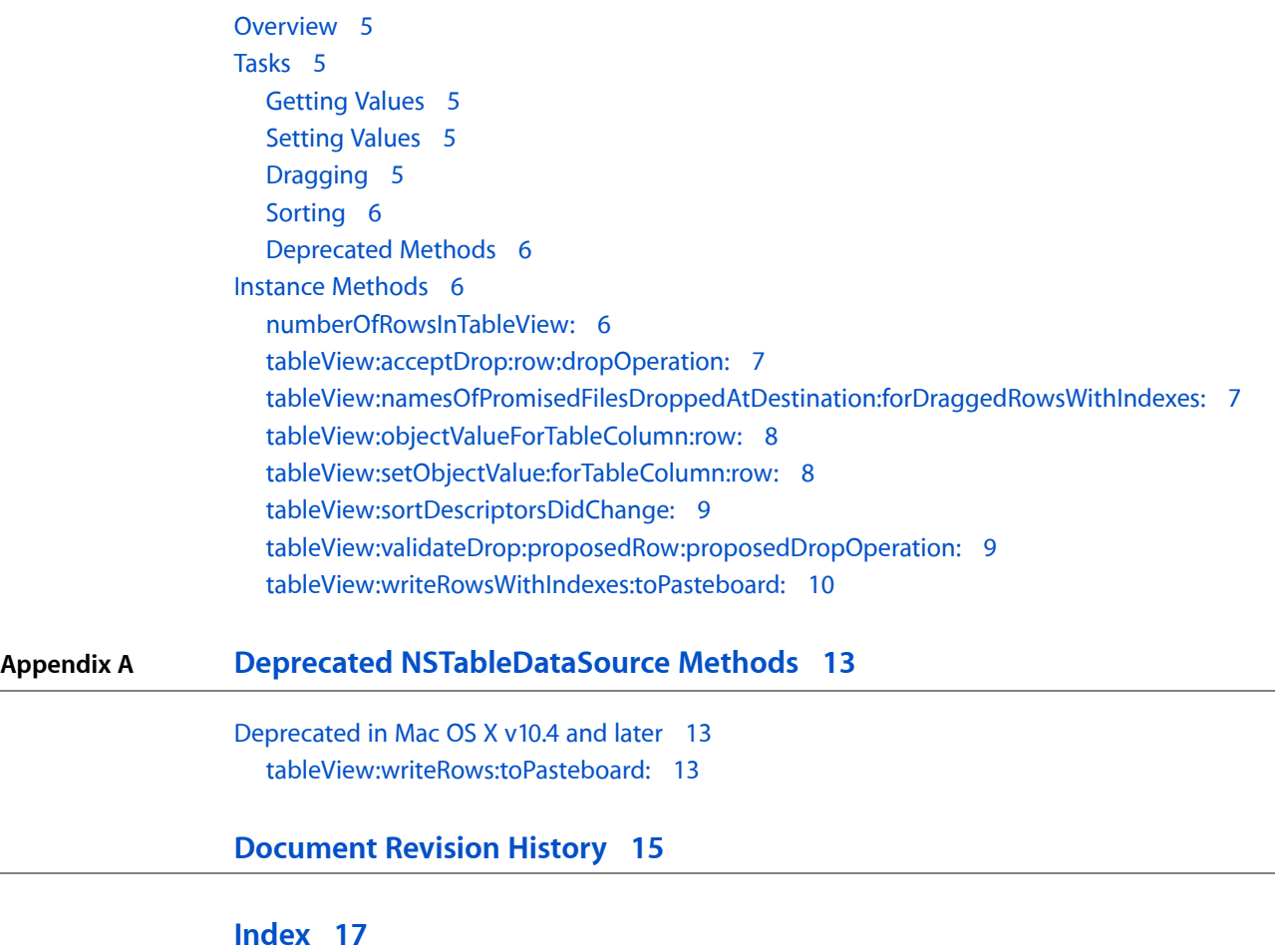

**CONTENTS**

# <span id="page-4-0"></span>NSTableDataSource Protocol Reference

(informal protocol)

**Framework** /System/Library/Frameworks/AppKit.framework **Companion guide** Table View Programming Guide

**Declared in** NSTableView.h

## <span id="page-4-1"></span>**Overview**

The NSTableDataSource informal protocol declares the methods that an instance of NSTableView uses to access the contents of its data source object.

**Note:** Some of the methods in this protocol, such as [tableView:objectValueForTableColumn:row:](#page-7-0) (page 8) and [numberOfRowsInTableView:](#page-5-3) (page 6) along with other methods that return data, are called very frequently, so they must be efficient.

## <span id="page-4-3"></span><span id="page-4-2"></span>Tasks

## **Getting Values**

- [numberOfRowsInTableView:](#page-5-3) (page 6) Returns the number of records managed for *aTableView* by the data source object.
- <span id="page-4-4"></span>[– tableView:objectValueForTableColumn:row:](#page-7-0) (page 8) Invoked by the table view to return the data object associated with the specified row and column.

## <span id="page-4-5"></span>**Setting Values**

[– tableView:setObjectValue:forTableColumn:row:](#page-7-1) (page 8) Set the data object for an item in a given row in a given column.

## **Dragging**

- tableView: acceptDrop: row: dropOperation: (page 7)

Invoked by *aTableView* when the mouse button isreleased over a table view that previously decided to allow a drop.

- tableView:namesOfPromisedFilesDroppedAtDestination:forDraggedRowsWithIndexes: (page 7)
	- Returns an array of filenames that represent the*indexSet* rows for a drag to *dropDestination*.
- tableView:validateDrop:proposedRow:proposedDropOperation: (page 9) Used by *aTableView* to determine a valid drop target.
- [tableView:writeRowsWithIndexes:toPasteboard:](#page-9-0) (page 10)

Returns a Boolean value that indicates whether a drag operation is allowed.

## <span id="page-5-0"></span>**Sorting**

<span id="page-5-1"></span>[– tableView:sortDescriptorsDidChange:](#page-8-0) (page 9) Invoked by *aTableView* to indicate that sorting may need to be done.

## **Deprecated Methods**

- tableView:writeRows:toPasteboard: (page 13) Deprecated in Mac OS X v10.4 and later This method has been deprecated. You should implement [tableView:writeRowsWithIndexes:toPasteboard:](#page-9-0) (page 10) instead.

## <span id="page-5-3"></span><span id="page-5-2"></span>Instance Methods

## **numberOfRowsInTableView:**

Returns the number of records managed for *aTableView* by the data source object.

- (NSInteger)**numberOfRowsInTableView:**(NSTableView \*)*aTableView*

#### **Parameters**

*aTableView*

The table view that sent the message.

## **Return Value**

The number of rows in *aTableView*.

#### **Discussion**

An instance of NSTableView uses this method to determine how many rows it should create and display.

**Note:** numberOfRowsInTableView: is called very frequently, so it must be efficient.

#### **Availability**

Available in Mac OS X v10.0 and later.

## **Declared In**

NSTableView.h

## <span id="page-6-0"></span>**tableView:acceptDrop:row:dropOperation:**

Invoked by *aTableView* when the mouse button is released over a table view that previously decided to allow a drop.

```
- (BOOL)tableView:(NSTableView *)aTableView acceptDrop:(id < NSDraggingInfo >)info
 row:(NSInteger)row dropOperation:(NSTableViewDropOperation)operation
```
#### **Parameters**

*aTableView*

The table view that sent the message.

*info*

An object that contains more information about this dragging operation.

*row*

The index of the proposed target row.

*operation*

The type of dragging operation.

### **Return Value**

YES if the drop operation was successful, otherwise NO.

#### **Discussion**

The data source should incorporate the data from the dragging pasteboard in the implementation of this method. You can get the data for the drop operation from info using the draggingPasteboard method.

To accept a drop on the second row, *row* would be 2 and *operation* would be NSTableViewDropOn. To accept a drop below the last row, *row* would be [aTableView numberOfRows] and *operation* would be NSTableViewDropAbove.

Implementation of this method is optional.

## **Availability**

Available in Mac OS X v10.0 and later.

<span id="page-6-1"></span>**Declared In** NSTableView.h

## **tableView:namesOfPromisedFilesDroppedAtDestination:forDraggedRowsWithIndexes:**

Returns an array of filenames that represent the*indexSet* rows for a drag to *dropDestination*.

```
- (NSArray *)tableView:(NSTableView *)aTableView
namesOfPromisedFilesDroppedAtDestination:(NSURL *)dropDestination
forDraggedRowsWithIndexes:(NSIndexSet *)indexSet
```
#### **Parameters**

*aTableView*

The table view that sent the message.

*dropDestination*

The drop location where the files are created.

*indexSet*

The indexes of the items being dragged.

## **Return Value**

An array of filenames (not full paths) for the created files that the receiver promises to create.

#### **Discussion**

This method is called when a destination has accepted a promise drag.

For more information on file promise dragging, see documentation on the NSDraggingSource protocol and namesOfPromisedFilesDroppedAtDestination:.

#### **Availability** Available in Mac OS X v10.4 and later.

<span id="page-7-0"></span>**Declared In** NSTableView.h

## **tableView:objectValueForTableColumn:row:**

Invoked by the table view to return the data object associated with the specified row and column.

- (id)**tableView:**(NSTableView \*)*aTableView* **objectValueForTableColumn:**(NSTableColumn \*)*aTableColumn* **row:**(NSInteger)*rowIndex*

### **Parameters**

*aTableView*

The table view that sent the message.

*aTableColumn*

A column in in *aTableView*.

*rowIndex*

The row of the item in *aTableColumn*.

### **Return Value**

An item in the data source in the specified tableColumn of the view.

### **Discussion**

**Note:** tableView:objectValueForTableColumn:row: is called each time the table cell needs to be redisplayed, so it must be efficient.

## **Availability**

Available in Mac OS X v10.0 and later.

## <span id="page-7-1"></span>**Declared In**

NSTableView.h

## **tableView:setObjectValue:forTableColumn:row:**

Set the data object for an item in a given row in a given column.

- (void)**tableView:**(NSTableView \*)*aTableView* **setObjectValue:**(id)*anObject* **forTableColumn:**(NSTableColumn \*)*aTableColumn* **row:**(NSInteger)*rowIndex*

## **Parameters**

```
aTableView
```
The table view that sent the message.

*anObject*

The new value for the item.

*aTableColumn*

A column in *aTableView*.

*rowIndex*

The row of the item in *aTableColumn*.

**Discussion** Implementation of this method is optional.

### **Availability**

Available in Mac OS X v10.0 and later.

## **Declared In**

<span id="page-8-0"></span>NSTableView.h

## **tableView:sortDescriptorsDidChange:**

Invoked by *aTableView* to indicate that sorting may need to be done.

```
- (void)tableView:(NSTableView *)aTableView sortDescriptorsDidChange:(NSArray 
*)oldDescriptors
```
### **Parameters**

*aTableView*

The table view that sent the message.

#### *oldDescriptors*

An array that contains the previous descriptors.

### **Discussion**

The data source typically sorts and reloads the data, and adjusts the selections accordingly. If you need to know the current sort descriptors and the data source does not manage them itself, you can get the current sort descriptors by sending *aTableView* a sortDescriptors message.

Implementation of this method is optional.

**Availability** Available in Mac OS X v10.3 and later.

<span id="page-8-1"></span>**Declared In** NSTableView.h

## **tableView:validateDrop:proposedRow:proposedDropOperation:**

Used by *aTableView* to determine a valid drop target.

```
- (NSDragOperation)tableView:(NSTableView *)aTableView validateDrop:(id < 
NSDraggingInfo >)info proposedRow:(NSInteger)row
proposedDropOperation:(NSTableViewDropOperation)operation
```
## **Parameters**

```
aTableView
```
The table view that sent the message.

*info*

An object that contains more information about this dragging operation.

*row*

The index of the proposed target row.

*operation*

The type of dragging operation proposed.

#### **Return Value**

The dragging operation the data source will perform.

## **Discussion**

The data source may "retarget" a drop if desired by calling setDropRow: dropOperation: and returning something other than NSDragOperationNone. One may choose to retarget for various reasons (e.g. for better visual feedback when inserting into a sorted position).

To propose a drop on the second row, *row* would be 2 and *operation* would be NSTableViewDropOn. To propose a drop below the last row, *row* would be [aTableView numberOfRows] and *operation* would be NSTableViewDropAbove.

Implementation of this method is optional.

#### **Availability**

Available in Mac OS X v10.0 and later.

### **Declared In**

<span id="page-9-0"></span>NSTableView.h

## **tableView:writeRowsWithIndexes:toPasteboard:**

Returns a Boolean value that indicates whether a drag operation is allowed.

```
- (BOOL)tableView:(NSTableView *)aTableView writeRowsWithIndexes:(NSIndexSet 
*)rowIndexes toPasteboard:(NSPasteboard *)pboard
```
#### **Parameters**

```
aTableView
```
The table view that sent the message.

*rowIndexes*

An index set of row numbers that will be participating in the drag.

*pboard*

The pasteboard to which to write the drag data.

#### **Return Value**

*YES* if the drag operation is allowed, *NO* otherwise.

#### **Discussion**

Invoked by *aTableView* after it has been determined that a drag should begin, but before the drag has been started.

To refuse the drag, return NO. To start a drag, return YES and place the drag data onto *pboard* (data, owner, and so on). The drag image and other drag-related information will be set up and provided by the table view once this call returns with YES.

Implementation of this method is optional.

**Availability** Available in Mac OS X v10.4 and later.

**Declared In** NSTableView.h NSTableDataSource Protocol Reference

# <span id="page-12-0"></span>Deprecated NSTableDataSource Methods

A method identified as deprecated has been superseded and may become unsupported in the future.

## <span id="page-12-1"></span>Deprecated in Mac OS X v10.4 and later

## <span id="page-12-2"></span>**tableView:writeRows:toPasteboard:**

This method has been deprecated. You should implement [tableView:writeRowsWithIndexes:toPasteboard:](#page-9-0) (page 10) instead. (Deprecated in Mac OS X v10.4 and later.)

- (BOOL)**tableView:**(NSTableView \*)*aTableView* **writeRows:**(NSArray \*)*rows* **toPasteboard:**(NSPasteboard \*)*pboard*

### **Discussion**

Invoked by *aTableView* after it has been determined that a drag should begin, but before the drag has been started. To refuse the drag, return NO. To start a drag, return YES and place the drag data onto *pboard* (data, owner, and so on). The drag image and other drag-related information will be set up and provided by the table view once this call returns with YES. *rows* is the list of row numbers that will be participating in the drag.

Implementation of this method is optional.

**Availability** Deprecated in Mac OS X v10.4 and later.

**Declared In** NSTableView.h

## **APPENDIX A**

Deprecated NSTableDataSource Methods

# <span id="page-14-0"></span>Document Revision History

This table describes the changes to *NSTableDataSource Protocol Reference*.

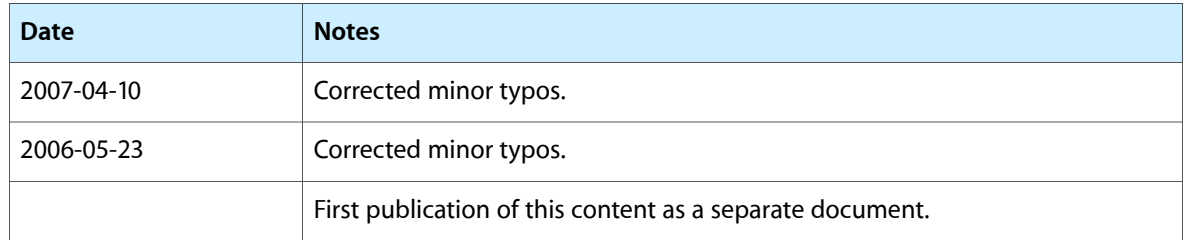

## **REVISION HISTORY**

Document Revision History

# Index

## <span id="page-16-0"></span>N

numberOfRowsInTableView: <NSObject> instance method [6](#page-5-3)

## T

tableView:acceptDrop:row:dropOperation: <NSObject> instance method [7](#page-6-0)

tableView: namesOfPromisedFilesDroppedAtDestination: forDraggedRowsWithIndexes: <NSObject> instance method [7](#page-6-1)

- tableView:objectValueForTableColumn:row: <NSObject> instance method [8](#page-7-0)
- tableView:setObjectValue:forTableColumn:row: <NSObject> instance method [8](#page-7-1)
- tableView:sortDescriptorsDidChange:<NSObject> instance method [9](#page-8-0)
- tableView:validateDrop:proposedRow: proposedDropOperation: <NSObject> instance method [9](#page-8-1)
- tableView:writeRows:toPasteboard: <NSObject> instance method [13](#page-12-2)
- tableView:writeRowsWithIndexes:toPasteboard: <NSObject> instance method [10](#page-9-0)